# Décomposition d'un problème [bs02] Exercice résolu

## Karine Zampieri, Stéphane Rivière

Unisciel algoprog Version 13 mai 2018

## Table des matières

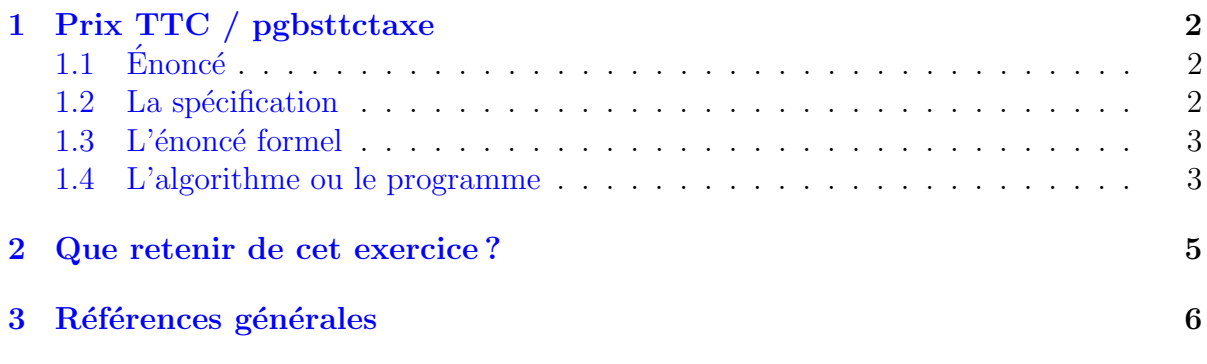

## Java - Décomposition d'un problème (Solution)

Mots-Clés Structures de base $\blacksquare$ Utilise Variable, Interactions avec l'extérieur, Affectation, Calculs ■ Durée estimée 15 min $\blacksquare$ 

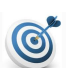

6

## Objectif

Cet exercice décrit les étapes qui permettent d'obtenir un algorithme et un programme qui résout le problème posé à partir d'un énoncé plus ou moins informel.

...(énoncé page suivante)...

## <span id="page-1-0"></span>1 Prix TTC / pgbsttctaxe

## <span id="page-1-1"></span> $1.1$  Enoncé

### Objectif

Calculer et afficher la taxe et le prix TTC (toutes taxes comprises) d'un article à partir de son prix HT (hors taxe) et du taux de la TVA.

## <span id="page-1-2"></span>1.2 La spécification

Un problème ne sera véritablement bien spécifié que s'il s'inscrit dans le schéma :

étant donné [les données] on demande [résultat] ✝ ☎ ✆

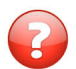

 $Quelle(s) est/sort les données?$ 

### Solution simple

Il y en a deux : le prix HT et le taux de TVA.

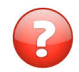

Quel(s) est/sont le(s) résultat(s) attendu(s) ?

### Solution simple

La taxe et le prix TTC.

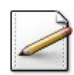

Ecrivez les trois actions de très haut niveau contenues dans tout algorithme.

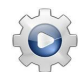

Validez votre réponse avec la solution.

#### Solution alg

```
saisir les données
calculer les résultats
afficher les résultats
```
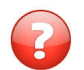

Quel est le lien entre les données et les résultats ?

#### Solution simple

Si on donne un prix HT et un taux de TVA, il faut :

- 1. Calculer la taxe.
- 2. L'ajouter au prix HT pour obtenir le prix TTC.

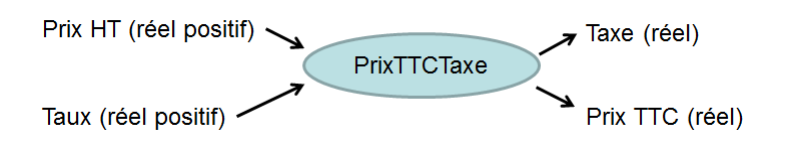

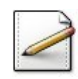

Détaillez vos trois actions.

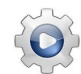

Validez votre réponse avec la solution.

### Solution alg

```
saisir les données:
| saisir le prix HT
| saisir le taux de la taxe
calculer les résultats:
| calculer la taxe: prix HT * taux de la taxe
| calculer le prix TTC: prix HT + taxe
afficher les résultats:
| afficher la taxe et le prix TTC
```
## <span id="page-2-0"></span>1.3 L'énoncé formel

Voici finalement le genre d'énoncé que vous aurez :

### **Objectif**

« Ecrivez un programme qui saisit le prix HT dans prixHT (réel) et le taux de la TVA dans taux (réel), calcule la taxe dans taxe (réel) et le prix TTC dans prixTTC (réel) puis affiche les résultats. »

## <span id="page-2-1"></span>1.4 L'algorithme ou le programme

L'étape suivante consiste à écrire le programme JAVA puis à l'exécuter avec les exemples d'exécution fournis de sorte à vérifier qu'il donne les bons résultats.

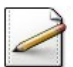

Écrivez le début de votre programme.

## Aide simple

C'est le plus petit programme vide.

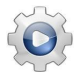

Validez-le avec la solution.

**Solution Java** @[pgvide1.java] class PGVide1 { public static void main(String[] args) { } }

#### Solution commentée

Il est fortement recommandé d'avoir systématiquement un programme sémantiquement valide, c.-à-d. qu'à tout moment il est exécutable par une machine. C'est le cas ici, où la seconde partie de son corps est vide.

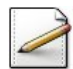

Saisissez le prix hors taxe dans prixHT. Affichez l'invite (c.-à-d. le message permettant à l'utilisateur de savoir ce qui lui est demandé) :

Prix Hors Taxe?

### Aide simple

Avant de saisir les valeurs tapées par l'utilisateur dans les variables, il faudra au préalable les déclarer.

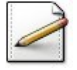

De même, saisissez le taux TVA dans taux. Affichez l'invite :

Taux Taxe?

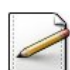

Effectuez les calculs.

Affichez (où  $[x]$  désigne le contenu de x) :

==> Avec un prix HT de [prixHT] et un taux de [taux] ==> La taxe vaut [taxe] et le prix TTC vaut [prixTTC]

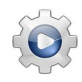

Validez votre programme avec la solution.

**Solution Java** @[pgttctaxe1.java] import java.util.Scanner; import java.util.Locale; class PGTtctaxe1 { public static void main(String[] args) {

```
Scanner input = new Scanner(System.in);
 input.useLocale(Locale.US);
 double prixHT;
 System.out.print("Prix Hors Taxe? ");
 prixHT = input.nextDouble();
 double taux;
 System.out.print("Taux taxe? ");
 taux = input.nextDouble();
 double taxe = prixHT * taux;double \text{private} = \text{private} + \text{take};System.out.println("==> Avec un prix HT de " + prixHT + " et un taux de " + taux);
 System.out.println("==> La taxe vaut " + taxe + " et le prix TTC vaut " + prixTTC);
}
}
```
Testez. Exemple d'exécution :

Prix Hors Taxe? 1.5 Taux Taxe? 0.196  $\Rightarrow$  Avec un prix HT de 1.5 et un taux de 0.196  $\Rightarrow$  La taxe vaut 0.294 et le prix TTC vaut 1.794

## <span id="page-4-0"></span>2 Que retenir de cet exercice?

Trouver les bonnes formules (lien entre les données et les résultats) n'est pas toujours facile. Dans votre vie professionnelle, vous devrez parfois écrire un algorithme pour un domaine que vous connaissez, voire pas du tout. Il vous faudra alors chercher de l'aide, demander `a des experts du domaine. Dans ce cours, nous essaierons de nous concentrer sur des problèmes qui ne vous sont pas complètement étrangers.

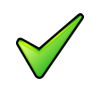

Voici quelques conseils pour vous guider dans la résolution de vos premiers algorithmes et programmes :

- Comprenez d'abord le problème posé. Assurez-vous qu'il est parfaitement spécifié.
- Déclarez ensuite les variables (et leur type) qui interviennent dans l'algorithme.
- Mettez en évidence les variables « données », les variables « résultats » et les variables « de travail ».
- N'hésitez pas à faire une ébauche de résolution en français avant d'élaborer l'algorithme pseudo-codé.
- Transcrivez votre algorithme en programme.
- Vérifiez-le sur des exemples.

Ce n'est que si tous ces éléments sont présents que votre solution pourra être considérée comme complète.

#### <span id="page-5-0"></span> $\overline{\mathbf{3}}$ Références générales

Comprend [Warin-PG1 :c4 :ex2]  $\blacksquare$